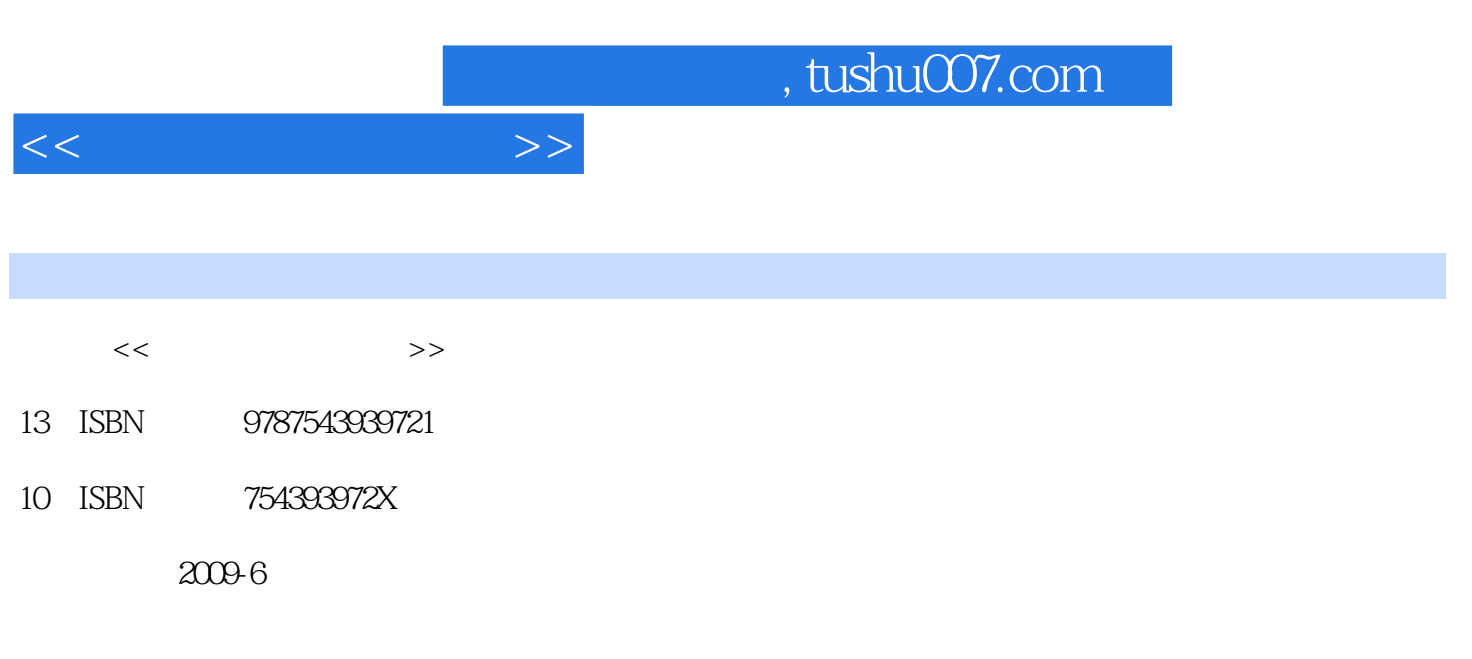

页数:288

PDF

更多资源请访问:http://www.tushu007.com

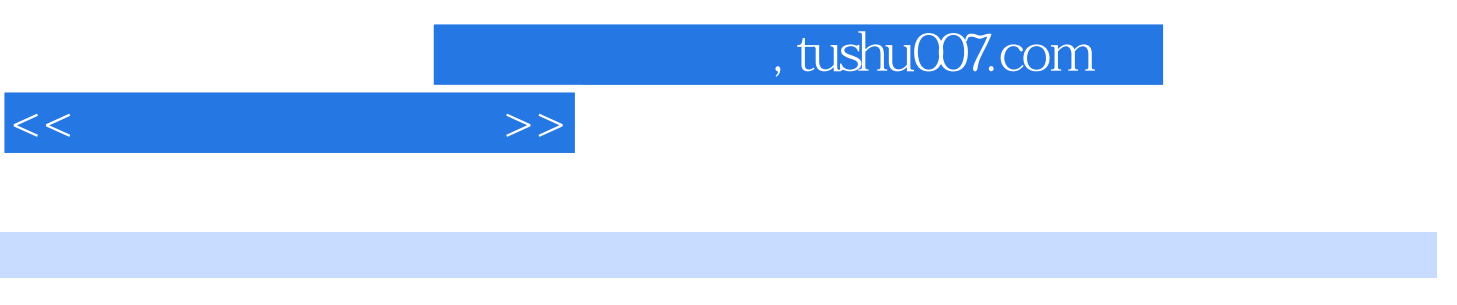

 $\infty$  30

电脑教育的最新发展,在总 结经验教训的基础上,有针对性±也编写而成的。

 $\mathcal{A}$ 

Photoshop

AutoCAD

 $\chi$  and  $\chi$  and  $\chi$  and  $\chi$  and  $\chi$  and  $\chi$ 

, tushu007.com

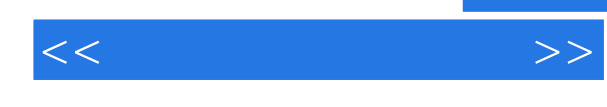

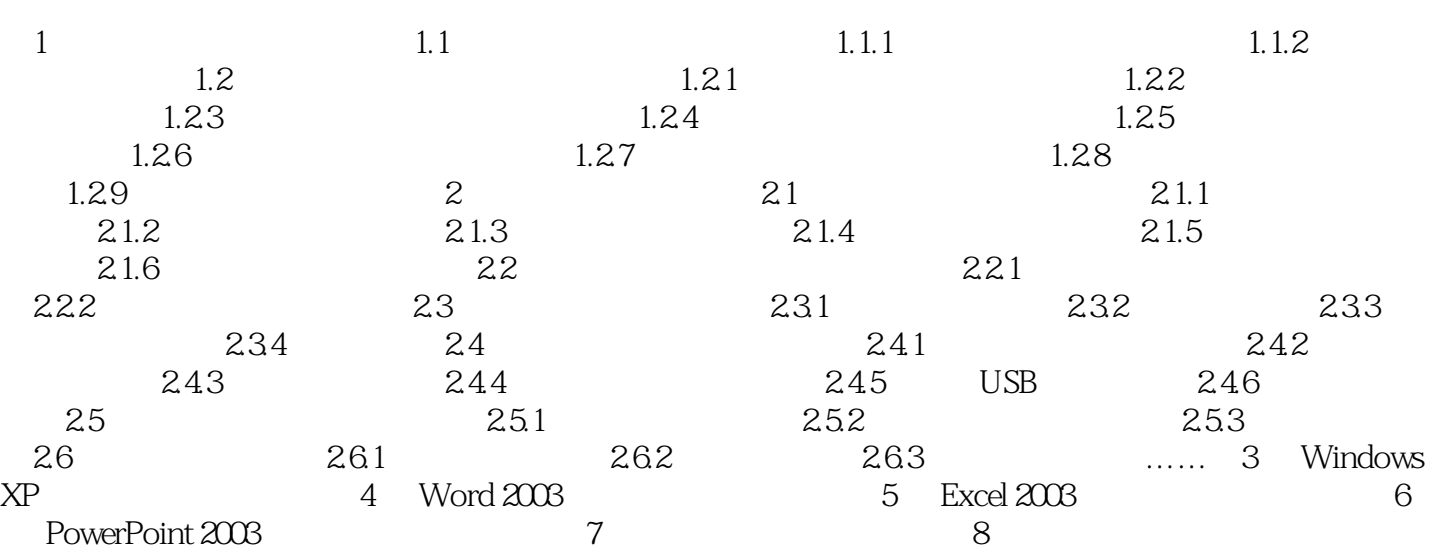

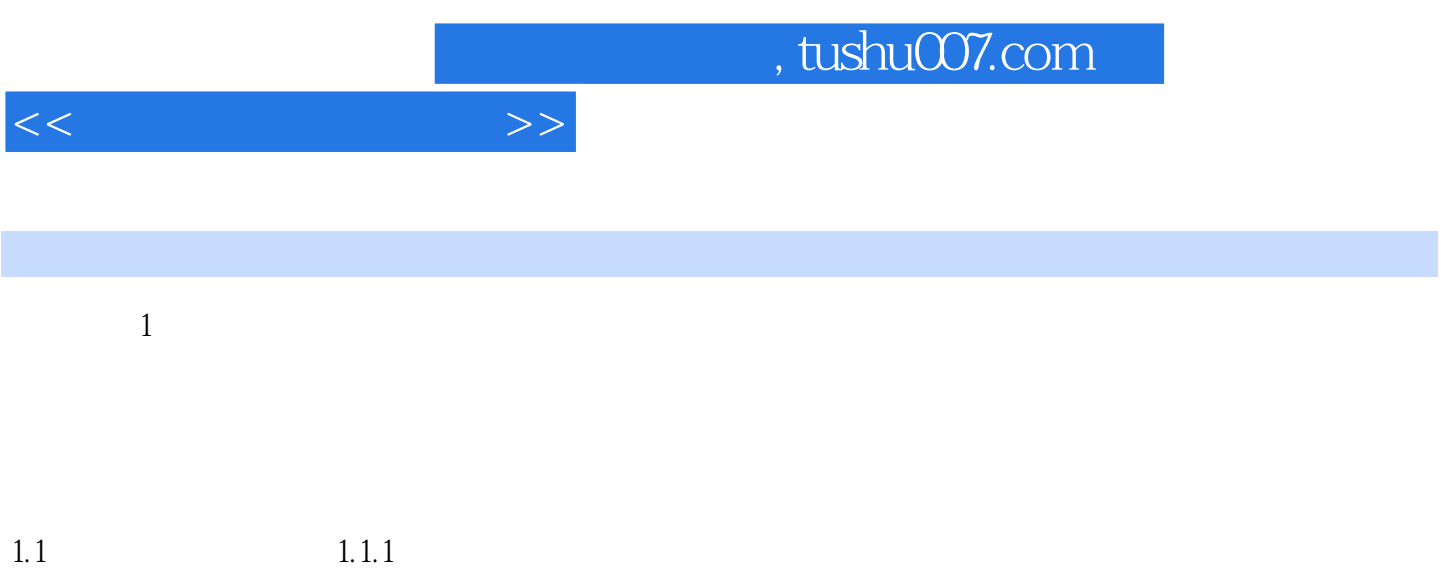

办公自动化是将计算机技术、通信技术、科学管理思想、行为科学有机地结合在—起,将许多独立的 办公职能—体化,从而提高办公自动化程度,提高办公质量和效率,方便办公工作,获取更大效益。

*Page 4*

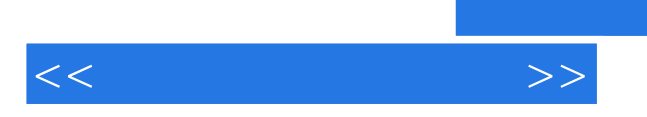

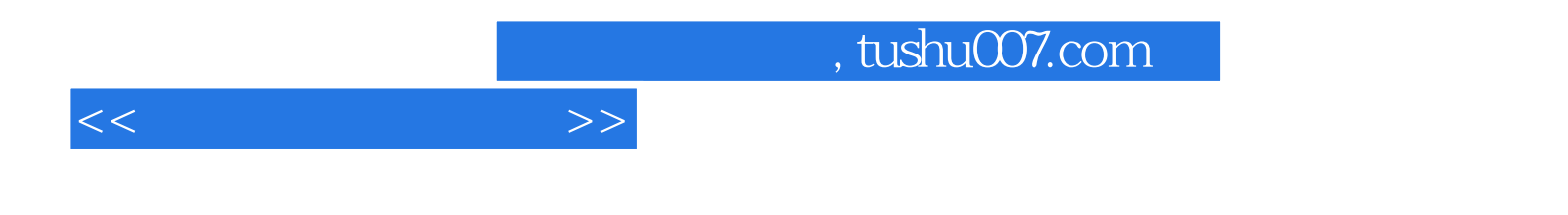

本站所提供下载的PDF图书仅提供预览和简介,请支持正版图书。

更多资源请访问:http://www.tushu007.com